## Latest 70-432 Brai[n Dumps Questions PDF & VCE Free Sha](http://www.mcitpdump.com/?p=2086)re (101-110)

 2015 Microsoft 70-432 Certification Exam is coming! Getting a Laest 70-432 Practice Test is very important for an Exam Candiate! Braindump2go New Updated 70-432 Exam Questions Well Formatted in PDF and VCE versions, providing you convenience and excellence both at the same time! Free Questions and Answer are provided Following: Vendor: MicrosoftExam Code: 70-432Exam Name: TS: Microsoft SQL Server 2008, Implementation and MaintenanceKeywords: 70-432 Exam Dumps,70-432 Practice Tests,70-432 Practice Exams,70-432 Exam Questions,70-432 PDF,70-432 VCE Free,70-432 Book,70-432 E-Book,70-432 Study Guide,70-432 Braindump,70-432 Prep Guide

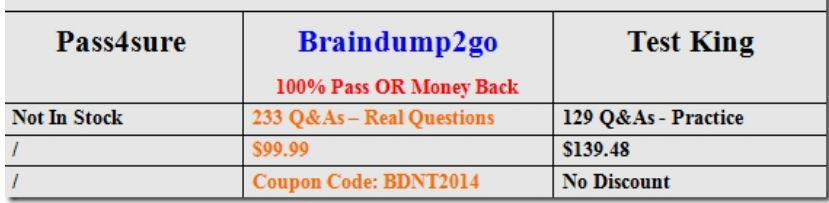

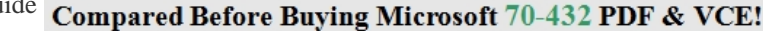

 QUESTION 101You are the administrator of a SQL Server 2008 instance. The instance contains a database named Finance. The recovery model of the Finance database is set to Full.You deploy a new process that modifies 10,000 records from the Accounts table at 19:00 hours daily.You need to ensure that any modification to the data can be reverted without the database going offline. Which strategy should you implement? A. Database snapshotsB. Differential backupC. Transaction log backupD. Primary filegroup backup Answer: A QUESTION 102You are the administrator of a SQL Server 2008 instance. The instance that runs on a Windows Server 2003 computer. with mixed authentication mode.You need to ensure that the SQL Server 2008 authenticated logins follow the same password complexity rules that are enforced by Windows Server 2003. You also need to ensure that the password complexity rules continue to be enforced.Which two actions should you perform? (Each correct answer presents part of the solution. Choose two.) A. Use the ALTER LOGIN ... HASHED statement to modify all logins.B. Use the ALTER LOGIN ... CHECK\_POLICY = ON statement to modify all logins.C. Use the ALTER LOGIN ... CHECK\_EXPIRATION = ON statement to modify all logins.D. Use Policy-Based Management to create a policy that prevents any violation of these rules.E. Create an SQL Server Agent job that runs periodically to raise an alert if a rule violation isdetected. Answer: BD QUESTION 103You maintain a SQL Server 2008 instance.You create a new SQL Agent job that includes a Windows PowerShell job step. The PowerShell job step uses the SQLCmd utility to transfer data between servers.You need to ensure that an operator named ResponseTeam is notified by an e-mail message if the job fails.What should you do? A. Enable Notifications.Create the ResponseTeam operator.Direct the Notification to the ResponseTeam operator on job failure.B. Enable Notifications.Create the ResponseTeam operator.Direct the Notification to the ResponseTeam operator on failure of the Powershell job step.C. Create the ResponseTeam operator.Assign the ResponseTeam operator as the fail safe operator.Enable the job.D. Create the ResponseTeam operator.Configure the job step proxy account to use the ResponseTeam operator account.Select the proxy account for the e-mail profile. Answer: A QUESTION 104You are the administrator of a SQL Server 2008 instance. The instance has databases for a finance application and a manufacturing application. You want to put some limitation on the maximum CPU query time allowed by the applications, so you configure the Resource Governor to achieve this. But you notice that certain reports do not execute successfully any longer on the manufacturing application. You have to allow the manufacturing application to consume more CPU time, so you have to change the Resource Governor configuration. Which Resource Governor component should you configure? A. The workload group which is used by defaultB. The workload group which is used by the finance applicationC. The classifier function which identifies the finance applicationD. The workload group which is used by the manufacturing application Answer: D QUESTION 105You are the administrator of a SQL Server 2008 instance. For some reason, the company wants to view the number of users who access the SQL Server instance. The company CIO assigns this task to you. You have to use Windows System Monitor to find out the concrete number. Which performance object should you capture? A. SQLServer:Buffer ManagerB. SQLServer:Access MethodsC. SQLServer:General StatisticsD. SQLServer:Exec Statistics Answer: C QUESTION 106You are the administrator of a SQL Server 2008 instance with a database named Dworks. The Dworks database has a table named Bills which contains several indexes and a great amount of rows.An enterprise Web environment is supported by the database. On the Bills table 28% of the indexes have been fragmented. You have to defragment the indexes, making sure that you reduce the effect on database availability to the least. In the ALTER INDEX statement, which option should be included? A. Sort in tempdbB. OnlineC. Fill factorD. Pad index Answer: B QUESTION 107You are the administrator of a SQL Server 2008 instance with a

database named named Dwork[s.The table below shows the two tables of the Dworks database:Th](http://www.mcitpdump.com/?p=2086)ere are two partitions in the BillHistory table. Partition1 is empty while partition2 contains all data.You intend to move data from partition2 to the appropriate partition of the BillHistory table. Partions2 contains data for the oldest month of the Bills table. You are going to develop a process toachieve this. You have to make sure that at the end of every month the process can be repeated.Which actions should you take? A.

 1. Alter the partition function of the BillHistory table by using the split option. 2. Switch the appropriate partition of the Bills table to the appropriate partition of theBillHistory table.3. Alter the BillHistory table by using the split option.B. 1. Alter the partition function of the Bills table by using the split option. 2. Alter the Billstable by using the merge option.C. 1. Alter the partition function of the BillHistory table by using the split option. 2. Switch the appropriate partition of the Bills table to the appropriate partition of theBillHistory table.3. Alter the BillHistory table by using the merge option. 4. Alter the Bills table by using the merge option.D. 1. Alter the partition function of the Bills table by using the split option. 2. Alter the BillHistory table by using the split option. 3. Alter the partition function of the BillHistory table by using the merge option. 4. Alter the Bill stable by using the merge option. Answer: C QUESTION 108You are the administrator of a SQL Server 2008 instance. The company wants to export data from SQL Server to a Microsoft Excel file. The company assigns this task to you. You perform this by using the SQL Server Import and Export Wizard. After this, you save the package definition to a file. Now you have to reexecute the package from the command line. Which utility should you choose to use? A. bcp.exeB. dta.exeC. dtexec.exeD. sqlmaint.exe Answer: C QUESTION 109You are the administrator of a SQL Server 2008 instance with a database named named Dworks. The Dworks database contains a table named BillDetails which has a clustered primary key named BillId on the BillId column. The BillDetails table has a single XML column named GoodsDetails.The XML column has an XML index and XML data are stored in this XML column. A new column named GoodsID is added to the BillDetails table. GoodsID must be included in the primary key. Which action should you perform to achieve this goal? A. You should drop the XML index on the table. Modify the primary key. Recreate the XML indexB. You should alter the XML index and set the ALLOW\_ROW\_LOCKS = OFF option. Alter the primary key and set the ALLOW\_ROW\_LOCKS = ON option.C. You should move the XML data to a temporary table. Clear the XML data from the original table by setting the GoodsDetails column to NULL. Modify the primary key. Repopulate the ProductSpecs column.D. You should disable the XML index on the GoodsDetails column. Modify the primary key.Enable the XML index on the ProductSpecs column. Answer: A QUESTION 110You are the administrator of a SQL Server 2008 instance with a database named DB1. According to the requirements of the security audit policy only successful and failed logon attempts are recorded in log files.if records cannot be written to the log files, the SQL Server instance is shut down.You have to make the SQL Server instance comply with the security audit policy by performing the configuration.Which Transact-SQL statements should you run? A. sp\_configure 'show advanced options', 1;GORECONFIGURE;GOsp\_configure 'default trace enabled', 1;GO RECONFIGUREGOB. sp\_configure 'show advanced options', 1;GORECONFIGURE;GOsp\_configure 'common criteria compliance enabled', 1;GORECONFIGUREGOC. CREATE SERVER AUDIT Srv\_Audit TO FILE ( FILEPATH ='\MAIN\_SERVERAudit' ) WITH (ON\_FAILURE = SHUTDOWN);GOCREATE DATABASE AUDIT SPECIFICATION Audit\_Specification FOR SERVER AUDIT Srv\_Audit ADD (SUCCESSFUL\_LOGIN\_GROUP),ADD (FAILED\_LOGIN\_GROUP) WITH (STATE=ON);GOALTER SERVER AUDIT Srv\_Audit WITH (STATE=ON);GOD. CREATE SERVER AUDIT Srv\_Audit TO FILE ( FILEPATH ='\MAIN\_SERVERAudit' ) WITH (ON\_FAILURE = SHUTDOWN);GOCREATE SERVER AUDIT SPECIFICATION Audit\_Specification FOR SERVER AUDIT Srv\_Audit ADD (SUCCESSFUL\_LOGIN\_GROUP),ADD (FAILED\_LOGIN\_GROUP) WITH (STATE=ON);GOALTER SERVER AUDIT Srv\_Audit WITH (STATE=ON);GO Answer: D Thanks For Trying Braindump2go Latest Microsoft 70-432 Dumps Questions! Braindump2go Exam Dumps ADVANTAGES:? 100% Pass Guaranteed Or Full Money Back!? Instant Download Access After Payment!? One Year Free Updation!? Well Formated: PDF,VCE,Exam Software!? Multi-Platform capabilities ? Windows, Laptop, Mac, Android, iPhone, iPod, iPad.? Professional, Quick,Patient IT Expert Team 24/7/3233 Onlinen Help You!? We served more than 35,000 customers all around the world in last 5 years with 98.99% PASS RATE!? Guaranteed Secure Shopping! Your Transcations are protected by Braindump2go all the time!? Pass any exams at the FIRST try!  $\sim$ 

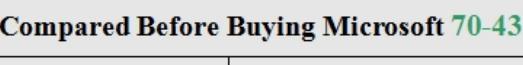

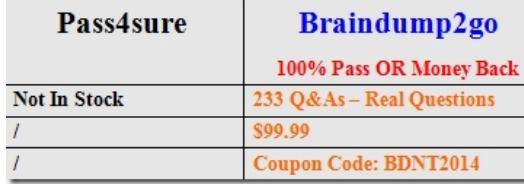

http://www.braindump2go.co[m/70-432.html](http://www.mcitpdump.com/?p=2086)